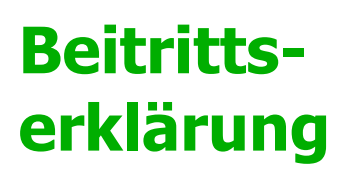

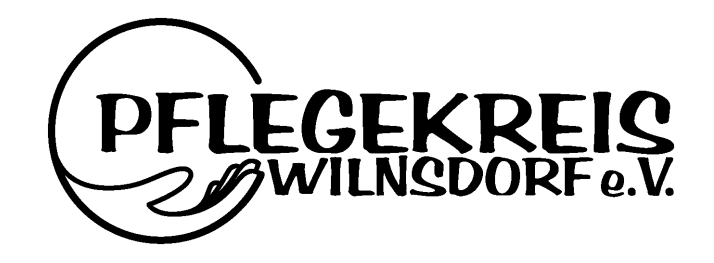

Ich möchte mit meiner Mitgliedschaft den Pflegekreis Wilnsdorf e.V. mit (Zutreffendes bitte ankreuzen)

einem jährlichen Beitrag von  $\epsilon$ unterstützen  $\bigcirc$  $\bigcap$ 

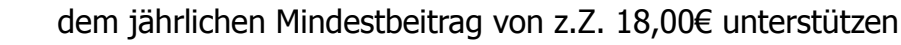

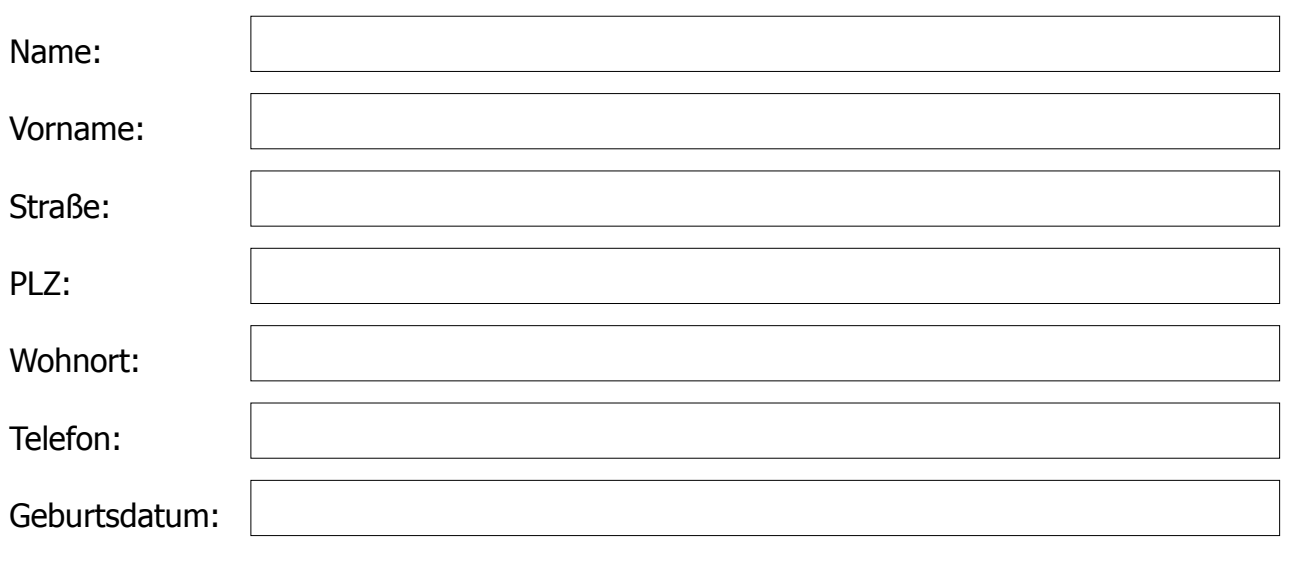

Mit meiner Unterschrift ermächtige ich den Pflegekreis Wilnsdorf e.V. meinen Jahresbeitrag von dem nachstehenden Konto mittels SEPA-Lastschrift einzuziehen.

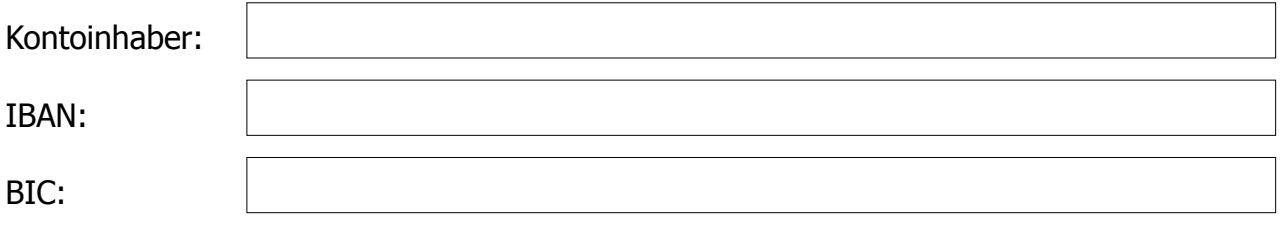

 $\frac{1}{2}$  ,  $\frac{1}{2}$  ,  $\frac{1$